# digicomp

## **Adobe Animate CC – Basic («ADOANI»)**

In diesem Kurs erhalten Sie einen umfangreichen Einblick in die Gestaltungs- und Animationswerkzeuge von Animate CC und die verschiedenen Exportformate. Lernen Sie, wie sich Texte, Bilder und Grafiken auch ohne Code erstellen und animieren lassen.

Dauer: 2 Tage Preis: 1'400.– zzgl. 8.1% MWST Kursdokumente: Digicomp Kursunterlagen

#### Inhalt

Animierte und interaktive Inhalte für das moderne Web:

- . Einführung in die Benutzeroberfläche
	- Umgang mit Werkzeugen, Dokumenten und Bedienfeldern
	- Bühne, Eigenschaften-Fenster, Bibliothek, Zeitleiste verwenden
	- Projekte für unterschiedliche Bildschirmgrössen erstellen
- . Gestaltungswerkzeuge
	- Grafiken und Formen mit den Zeichenwerkzeugen erstellen
	- Pfad- und Fülloptionen
	- Im Pfad- und im Objektmodus zeichnen
	- Grafikelemente auswählen, transformieren und bearbeiten
	- Einsatz von Web-Fonts
	- Illustrator- und Photoshop-Dokumente importieren
	- Symbole erstellen und die Bibliothek verwenden
- . Animationen
	- Movieclips, Symbole und Instanzen erstellen
	- Symbole in Projekten austauschen und synchronisieren
	- Unterschiedliche Animationsarten
	- Tweens und Keyframes erstellen
	- Motion-Presets erstellen, speichern und zuweisen
	- Verschachtelte Animationen
	- 3D Animationen
	- o Inverse Kinematic
- . Audio und Video
	- A/V-Material importieren
	- Eigenschaften anpassen
	- o Skins verwenden
	- Masken und Effekte
	- Steuerung von Audio und Video
- . Code Editor
	- ActionScript Basics
	- Codefragmente verwenden
- . Veröffentlichen und exportieren
	- Einstellungen zum Veröffentlichen vornehmen
	- SpriteSheets generieren
	- Als Video exportieren
	- HTML5-Canvas-Animationen exportieren
	- Export für Desktop Applikationen
	- Apps für iPad/iPhone und Android exportieren

## Key Learnings

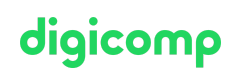

- Umfassender Überblick über die Funktionalität von Adobe Animate CC
- Arbeiten mit Symbolen und Instanzen
- Verwenden von Webfonts
- Erstellen von verschachtelten Animationen und diese detailliert anpassen
- Verstehen von Objekte mit Interaktivität
- Exportieren von Projekten für unterschiedliche Medien bzw. Geräte
- Erstellen von Animationen für Banner, Slider, E-Learnings, Spiele, Apps usw.

#### Methodik & Didaktik

Informative, exemplarische und praxisorientierte Unterrichtssequenz

#### Zielpublikum

Dieser Basic-Kurs richtet sich an alle, die ihre Kompetenz im Animate mit Hilfe von Publishing-Experten aufbauen wollen. Sowohl Quereinsteiger, Mediengestalter/-journalisten, Polygrafen und Infografiker als auch zukünftige Web Designer, Grafik-/Print-Designer, Screendesigner und Motion Designer sind hier am richtigen Ort.

#### Zusatzinfo

#### Info zur Raumausstattung

Unsere Kurse finden auf Windows- oder Apple-Geräten statt. Auf Wunsch stellen wir Ihnen in Zürich und Bern gerne einen Apple Computer zur Verfügung. Bitte teilen Sie uns dies im Voraus per E-Mail an [info@digicomp.ch](mailto:info@digicomp.ch) mit. Sie können auch Ihren eigenen Laptop mitnehmen.

Bei virtueller Teilnahme empfehlen wir die Verwendung eines zusätzlichen Monitors (nicht nur eines Laptops), damit Sie dem Unterricht vollständig folgen und mitarbeiten können.

#### Adobe CC Software

Die Adobe Creative Cloud Software wird Ihnen in den Kursräumen während des Kurses uneingeschränkt zur Verfügung gestellt. Eine Nutzung der Software über die Digicomp Lizenzen ist während des Kurses von zu Hause aus jedoch nicht möglich.

#### Weiterführende Kurse

- Animierte 2D-Figuren mit Adobe Character Animator Basic [\(«2DCHAR»\)](https://www.digicomp.ch/weiterbildung-media-communication/publishing/web/kurs-animierte-2d-figuren-mit-adobe-character-animator--basic)
- Adobe Animate CC Advanced [\(«ADOAN2»\)](https://www.digicomp.ch/weiterbildung-media-communication/publishing/adobe/kurs-adobe-animate-cc-advanced)
- HTML5 Banner von A bis Z [\(«ADOAN3»\)](https://www.digicomp.ch/weiterbildung-media-communication/publishing/adobe/workshop-html5-banner-von-a-bis-z)
- Web Publisher [\(«9PWEB»\)](https://www.digicomp.ch/weiterbildung-media-communication/publishing/web/lehrgang-web-publisher)

## Haben Sie Fragen oder möchten Sie einen Firmenkurs buchen?

Wir beraten Sie gerne unter 044 447 21 21 oder info@digicomp.ch. Detaillierte Infos zu den Terminen finden Sie unter www.digicomp.ch/weiterbildung[media-communication/publishing/adobe/kurs-adobe-animate-cc-basic](https://www.digicomp.ch/weiterbildung-media-communication/publishing/adobe/kurs-adobe-animate-cc-basic)